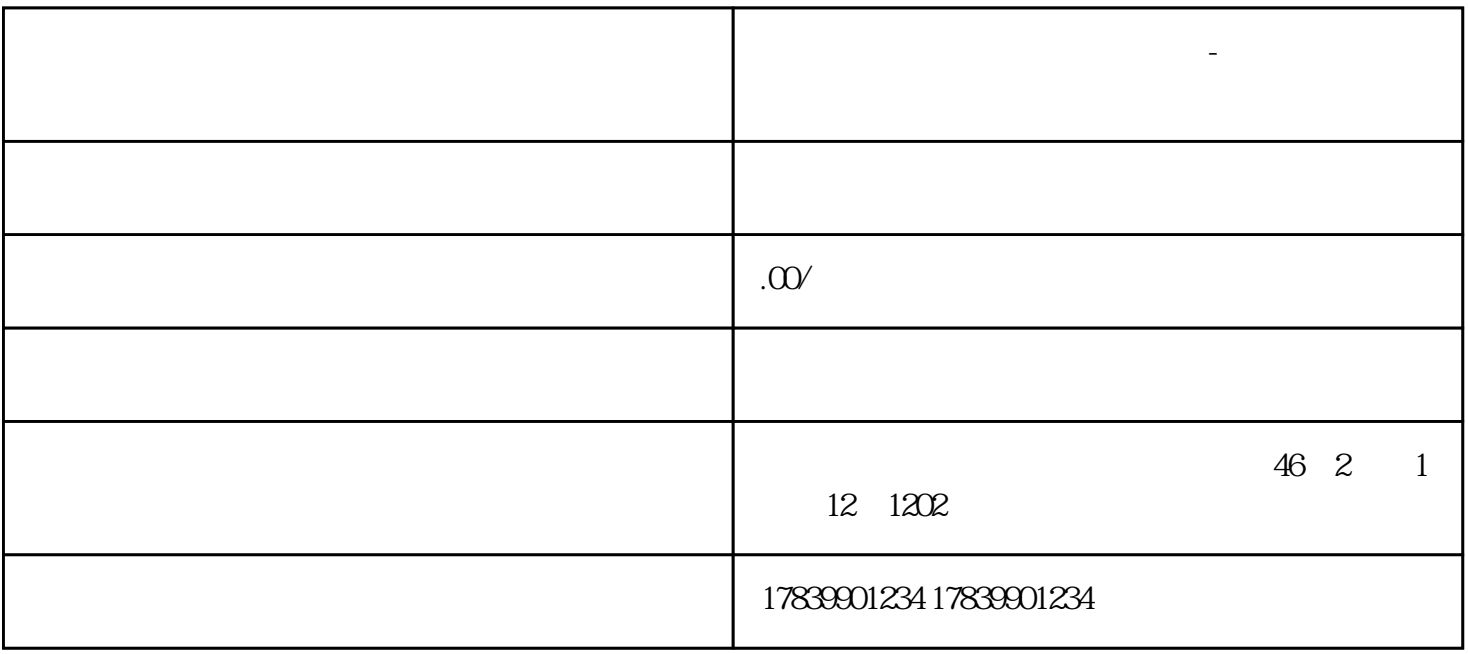

卢湾区电信电话卡如何购买流量-卢湾区电信电话卡如何购买

**卢湾区电信电话卡如何购买流量-卢湾区电信电话卡如何购买的**

1. 流量套餐

1. 线下购买

 $\overline{2}$ 

guanfangwangzhan

卢湾区电信电话卡如何购买流量-卢湾区电信电话卡如何购买的

1. 激活电话卡

2. 充值流量

guanfangwangzhan

1. 流量查询